## *Заполнить массив числами 2,8,26,80,*

```
void even_numbers7(int mass[],int razmer)
{
   int i;
   int y=0;
  for(i=0;i<razmer;i++)
   {
      mass[i]=y;
      y=y*3+2;
   }
}
void even_numbers8(int mass[],int razmer)
{
   int i;
   for(i=0;i<razmer;i++)
   {
      //mass[i]=3^(i+1)-1;
   }
}
void even_numbers9(int mass[],int razmer)
{
   int i;
   mass[0]=2;
  for(i=1;i<razmer;i++)
   {
      mass[i]=mass[i-1]*3+2;
   }
}
```
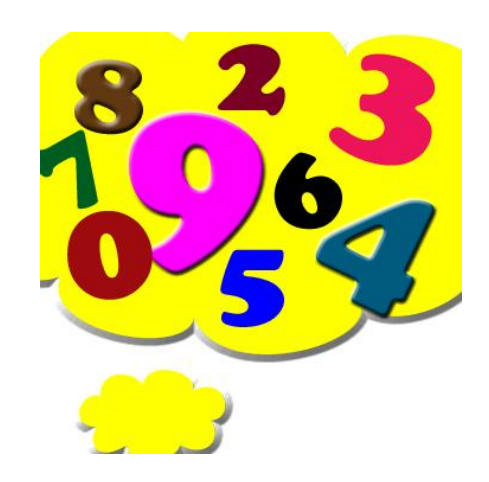